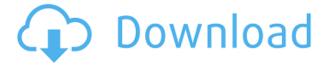

## File Transfer [32|64bit]

AVImedic is the fastest way to repair AVI files. You can simply upload your damaged file, which will be analyzed and fixed. After that, you can download the fixed AVI to your computer. Avidemux is an easy to use video editor. Once installed on your system, you can use the program to edit AVI video files. You can crop, re-size and add effects, all the things you can do with any video editor. Install Avidemux: Download Avidemux from the Avidemux website. Download the setup file. Run the setup file and follow the on-screen instructions. If you are prompted for an administrator password or for the installation location, press the Enter key on the keyboard. Run Avidemux: Start the Avidemux application. Choose File > Open. Browse to the location where you saved the video file. Locate the file, open it and select the Open File option. Select the OK button. Avidemux will open the video file and display the file in the main editing area. To start editing, press the "Edit" button. Edit the AVI: Edit the video by selecting the Edit Menu option. Press the Selection button to mark the frame to be removed. Press the Delete button to delete the frame. You can also add effects to the frame, for instance, adding a background image. Press the Select button to set the frame as the background. Choose the Effect option to the left of the menu and select an effect from the menu that displays. For instance, you could choose from shadows, transparency, contrast or brightness adjustments. Press the Play button to preview your frame. Press the OK button to apply the effect and the frame to the video. To repeat the operation for other frames, press the Edit menu again and choose the Mark button. Save the video: When you are ready to save your video, press the File > Save As option. Choose a suitable location and a name for the file. To save a frame as a background image, press the Save as Frame button. Choose a suitable location and a name for the image. Press the Save button to save the video and the background image. Video Converter AVI/MP4 to MPEG-4 What is it? Video Converter is a simple AVI converter that can convert and edit AVIs or AVI/MPEG-4 files. Video Converter

File Transfer Crack+ [Updated-2022]

KeyMACRO is a powerful file management utility which has the same look as the other Mac and Windows utilities but has much more features and capabilities. What sets this Mac file management software apart from its peers is that it has all the essential features to organize your files in simple and yet fully customizable ways and includes most of the advanced features like photo and video management, password protection and more. It's perfect if you're looking for a full-fledged Mac file management utility, capable of providing all the file management features you may ever need. With KeyMACRO you can: • View & organize your files with ease • Search and delete files with ease • Copy/move/delete/rename/compress/extract/zip/unzip your files • Select from many different file operations easily • Edit files in many different ways • Protect your files with different types of password protection • Share your files with others or send files to the cloud storage of your choice KeyMACRO is compatible with Windows, iOS and Android devices, so you can use it wherever you go. KeyMACRO includes the following features: • Dropbox integration • Photo & video management • User security • File backup • Photo backup • File encryption • File compression • Zip/unzip support • File sharing • File synchronization • Password protection • Integrated with cloud storage providers • File search & sort • Alarm & notification • file filters • Import from cloud • Mac file management • Migration • Drive support • Drag & Drop • Copy/move/delete/rename/compress/extract/zip/unzip • Photo/video editing • Password protecting KeyMACRO is a perfect Mac file management tool for users who: • Are looking for a powerful file management software • Want to have all the essential Mac file management features • Are fond of sharing files on the cloud • Want to use a Mac file management solution which is fully customizable • Want to use a Mac file management solution which is fully mobile KeyMACRO is a Mac file management utility which has all the essential Mac file management features and it's fully customizable. With KeyMACRO you can: • View & organize your files with ease • Search and delete

files with ease • Copy/move/delete/rename/compress/extract/zip/unzip your files 2edc1e01e8

### File Transfer

Transfer files from your computer or mobile devices to another. It is very useful for transferring files between multiple devices and computers. Transfer files between multiple local network devices like laptops, tablets, mp3 players and desktop computers. Transfer files between Mac and Windows and other different systems. Connect to multiple local network devices at the same time. Transfer files and folders between multiple Mac devices at the same time. Transfer files between multiple devices of the same model. Easy to use with all types of users. All features are integrated in the interface, nothing more to configure. Move files to your desired location. Supports drag and drop support for sharing files directly between Mac computers. Uses wireless connection to transfer files. Supports different connection types for sharing files. There are no complex settings, everything is displayed in the interface itself. There are no unnecessary settings for file transfer. There is no need to install anything. Transfer files and folders from one Mac device to another. Windows compatible software. File Transfer file sharing is very easy to use. In Windows File Transfer for Mac it's easy to transfer files to your computer from your Android device or iPhone. As your device has USB connection you can easily transfer files to your computer. The transfer speed of the program depends on the computer's internet connection speed. With high speed connection you can transfer files within several minutes, while with low speed connection, you can take a bit more time. First, you need to choose a computer to transfer files to. Then you select the destination folder and that's it - files will be transferred. After that, you need to connect your device with USB and select the folder to transfer files from. You need to keep device connected to your computer as long as you want to transfer files and it is possible. Then you just need to choose a folder on your Mac and press the button to start transferring files. • Copy. • Paste. • Move. • Cut. In Mac OS X File Transfer for iOS you can transfer files from your iOS device to Mac OS X computer or vice versa. Files can be copied to your device's internal memory and then transferred to Mac. You need to connect your iOS device to your Mac through USB cable. The file transfer speed depends on the connection speed of your network. However, with high-speed connection

https://tealfeed.com/download-buku-teologi-islam-harun-nasution-4mlzg
https://techplanet.today/post/abacre-restaurant-point-of-sale-keygen-generator-free
https://reallygoodemails.com/difterqliadzu
https://techplanet.today/post/drpubulksmssoftwarecrackrepack-download
https://techplanet.today/post/psikeydll-corel-draw-x5-best-crackinstmank

### What's New in the File Transfer?

Simple and reliable file transfer tool for Windows. The program is easy to use and does not require users to have specific technical knowledge. File Transfer is a simple and reliable utility that allows you to easily send and receive data files between two computers. Plain yet intuitive interface Even though the graphic user interface does not seem too advanced, the program is quite efficient in serving its purpose. The interface is easy to figure out and operate even for non-advanced computer

users, although it requires you to input the correct IP and port to which you want to connect. A status box is displayed, allowing you to view detailed information about the program's activity, successes and fails of the transfer process. Also, a network traffic monitor is displayed, in order to check the speed of the download or upload tasks. Safe P2P file transfer The program uses a direct P2P connection, allowing you to safely transfer files between the linked computers. In order to be able to exchange files, both computers need to have File Transfer installed and running. To generate the P2P link, one computer has to become the server, while the other has to connect to it with File Transfer. In case of disconnect, the program will attempt to reconnect to the other users' computers all by itself, and even resume the on-going transfers. Easily communicate and exchange files First, you need to select a download and an upload folder. To each kind of traffic, incoming or outgoing, you can set an upper limit speed. The transferring process is as simple as selecting the file you wish to send and pressing the 'Send File' button. Even if the network speed varies, File Transfer has a built-in buffer mode, allowing the transfer to run steadily and smoothly. Another useful feature of the program is the ability to send and receive text messages from the other connected user. Conclusion To summarize, File Transfer is an efficient and easy to use tool for exchanging files between two computers through a direct P2P connection. Thanks to this utility, the transfer process is made easy and secure, and at the same time, it has a minimal impact on system resources. File Transfer (File Transfer 6.1.4) + License: Simple and reliable file transfer tool for Windows. The program is easy to use and does not require users to have specific technical knowledge. File Transfer is a simple and reliable utility that allows you to easily send and receive data files between two computers. Plain yet intuitive interface Even though the graphic user interface does not seem too advanced, the program is guite efficient in serving its purpose. The interface is easy to figure out and operate even for non-advanced computer users, although it requires you to input the correct IP and port to which you want to connect. A status box is

# **System Requirements For File Transfer:**

Windows 98/2000/XP/2003/Vista (32/64 bit) Intel Pentium IV 2.0 GHz or AMD Athlon XP 2.0 GHz or better 500 MB of RAM (Windows XP) or 700 MB of RAM (Windows 98/2000/2003/Vista) 10 GB of hard disk space (Windows XP) or 15 GB (Windows 98/2000/2003/Vista) 1024x768 resolution for Windows 98/2000/XP and 1024x768 or higher for Windows Vista

#### Related links:

 $\frac{https://flyonedigital.com/wp-content/uploads/2022/12/Diagram-Ring-Crack-For-PC-Latest-2022.pdf}{https://reviewcouncil.in/wp-content/uploads/2022/12/Camtica-Crack-With-License-Key-MacWin.pdf}{https://infinitynmore.com/wp-content/uploads/2022/12/Jnix-Crack-Keygen-Full-Version-Download-April 12022.pdf}$ 

https://edu-exam.net/wp-content/uploads/2022/12/RegtoText.pdf

https://roofingbizuniversity.com/wp-content/uploads/2022/12/frosal.pdf

 $\underline{https://uriankhai.at/wp-content/uploads/2022/12/FLV-Flash-Video-Source-Filter-Crack-Latest 2022.pdf$ 

 $https://scamlords.com/wp-content/uploads/2022/12/HSS-Interlink-Free-Registration-Code-Free-3264 \\ bit.pdf$ 

https://teenmemorywall.com/shellwm-product-key-full-download-mac-win/

https://pianoetrade.com/wp-content/uploads/2022/12/Sleipnir.pdf

 $\underline{https://dreamlandit.com/wp\text{-}content/uploads/2022/12/Phone-Numbers\text{-}To\text{-}Words\text{-}Converter\text{-}Software.}\\pdf$